## МИНИСТЕРСТВО НАУКИ И ВЫСШЕГО ОБРАЗОВАНИЯ РОССИЙСКОЙ ФЕДЕРАЦИИ

Федеральное государственное бюджетное образовательное учреждение высшего образования "Тамбовский государственный технический университет"

## УЧЕБНЫЙ ПЛАН

подготовки аспирантов

08.06.01

Направление 08.06.01 Техника и технологии строительства

Профиль "Проектирование и строительство дорог, метрополитенов, аэродромов, мостов и транспортных тоннелей"

Год начала подготовки (приема на обучение) - 2021

Квалификация (степень): Исследователь, Преподаватель-исследователь Форма обучения: очная Срок обучения: 4г

Образовательный стандарт 873

30.07.2014

## СОГЛАСОВАНО

Первый проректор

Проректор по НИД

Начальник УМУ

Начальник УПиАКВК

Зав. кафедрой

Руководитель направления подготовки

Руководитель профиля подготовки

Mery TMOnomkoea H.B./ / Муромцев Д.Ю./ / Брянкин К.В./ / Муратова Е.И./ / Андрианов К.А./ / Монастырев П.В./ / Зубков А.Ф./

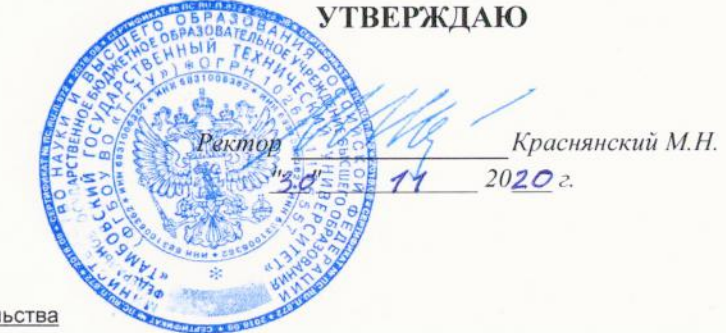

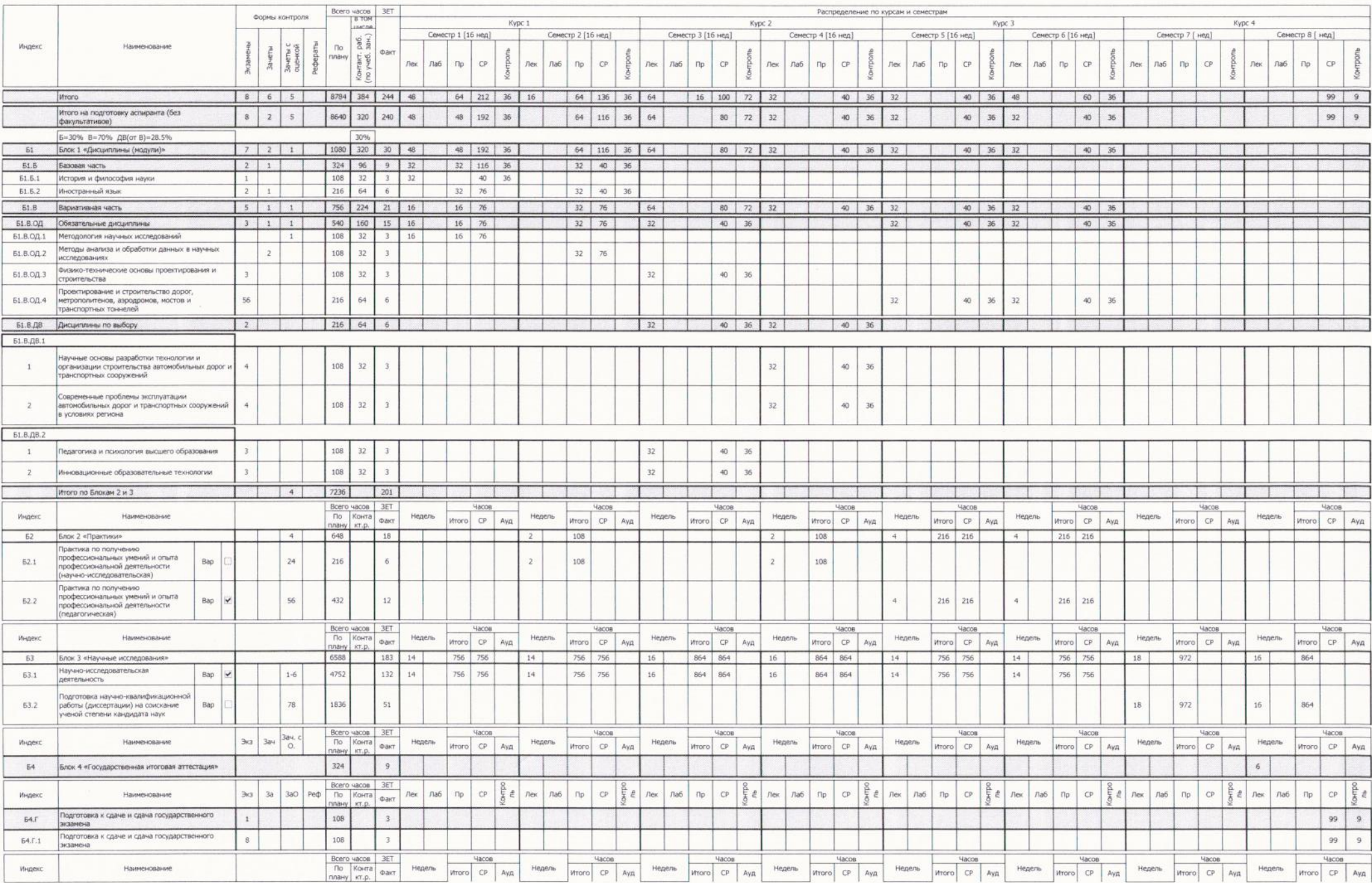

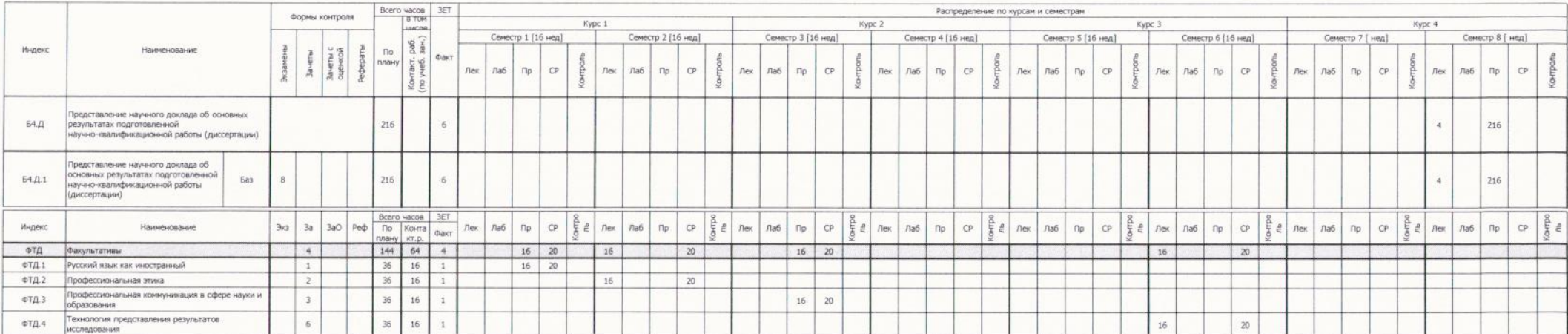